# **Infrastructure - Task #3307**

Story # 3306 (Closed): Nagios configuration corrections

## **Fix mk\_hazelcast plugin**

2012-10-07 19:04 - Dave Vieglais

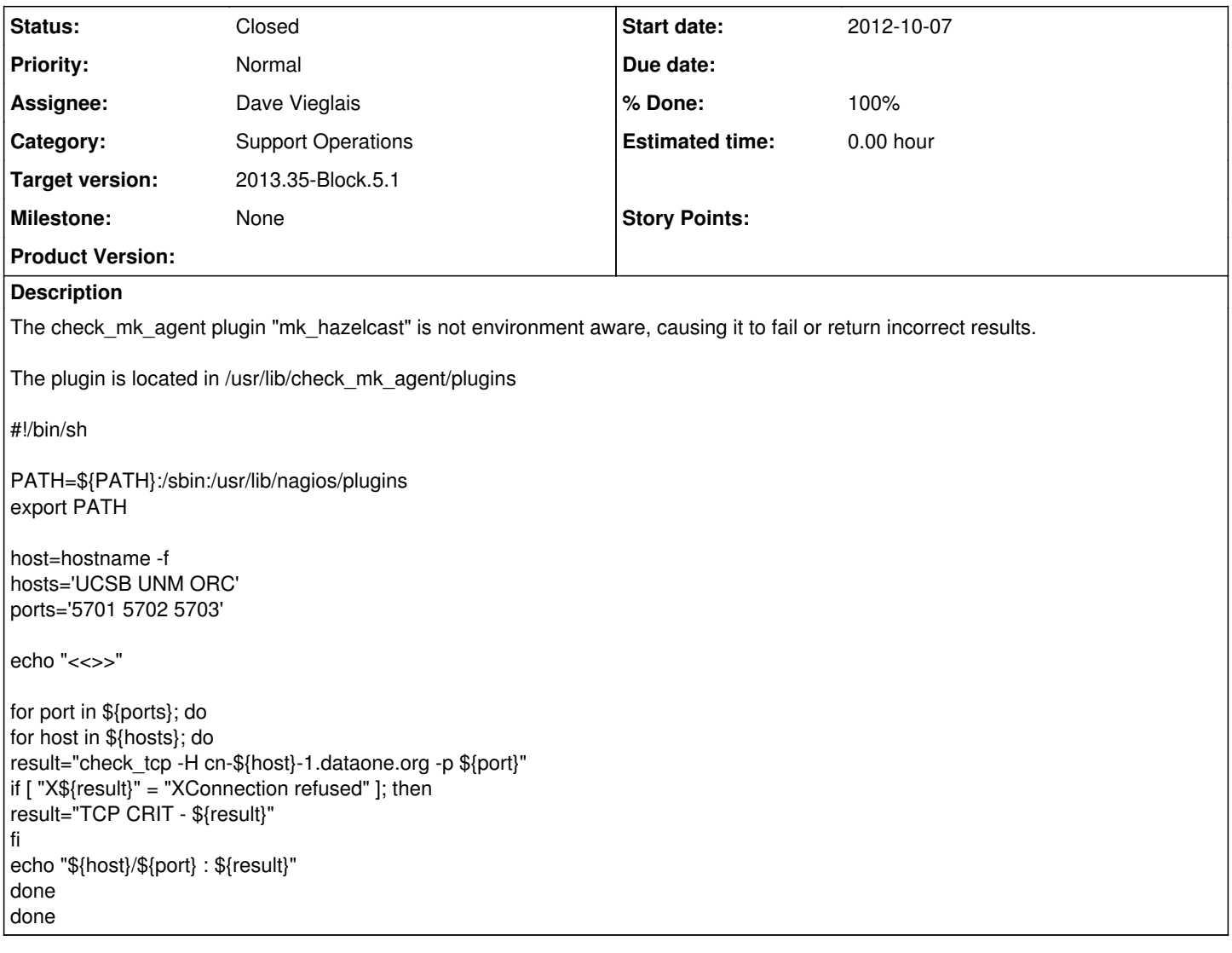

### **History**

#### **#1 - 2012-10-07 19:19 - Dave Vieglais**

This script is better, but need to add support for -2, -3, ... in the hsotname

#!/bin/sh

PATH=\${PATH}:/sbin:/usr/lib/nagios/plugins export PATH

thishost=hostname -f hosts='UCSB UNM ORC' ports='5701 5702 5703'

echo "<<>>"

for port in \${ports}; do for host in \${hosts}; do testhost=\$(echo \$thishost | sed s/-[a-z]\*-1/-\${host}-1/) result="check\_tcp -H \${testhost} -p \${port}" if [ "X\${result}" = "XConnection refused" ]; then result="TCP CRIT - \${result}" fi echo "\${host}/\${port} : \${result}"

done done

#### **#2 - 2012-10-07 19:42 - Dave Vieglais**

*- Status changed from New to In Progress*

And this version will work with different numbered hosts:

#!/bin/sh

PATH=\${PATH}:/sbin:/usr/lib/nagios/plugins export PATH

thishost=hostname -f hosts='UCSB UNM ORC' ports='5701 5702 5703'

echo "<<>>"

for port in \${ports}; do for host in \${hosts}; do testhost=\$(echo \$thishost | sed s/-[a-z]\*-([0-9])/-\${host}-\1/) result="check\_tcp -H \${testhost} -p \${port}" if [ "X\${result}" = "XConnection refused" ]; then result="TCP CRIT - \${result}" fi echo "\${host}/\${port} : \${result}" done done

#### **#3 - 2012-10-11 18:50 - Dave Vieglais**

*- Status changed from In Progress to Closed*

*- translation missing: en.field\_remaining\_hours set to 0.0*

Change committed to trunk with rev:10355

Modified the sed command a bit:

testhost=\$(echo \$thishost | sed s/-[a-z]\*-1/-\${host}-1/)

will look into further generalization under [#3333](https://redmine.dataone.org/issues/3333)

#### **#4 - 2012-10-24 18:20 - Dave Vieglais**

- *Status changed from Closed to Testing*
- *Estimated time set to 0.00*

## **#5 - 2012-12-12 16:53 - Chris Jones**

*- Target version changed from Sprint-2012.41-Block.6.1 to Sprint-2012.50-Block.6.4*

#### **#6 - 2012-12-12 18:53 - Dave Vieglais**

*- Status changed from Testing to In Review*

#### **#7 - 2013-03-01 18:32 - Chris Jones**

*- Target version changed from Sprint-2012.50-Block.6.4 to 2013.10-Block.2.1*

#### **#8 - 2013-08-02 11:53 - Dave Vieglais**

*- Target version changed from 2013.10-Block.2.1 to 2013.35-Block.5.1*

### **#9 - 2014-01-06 18:09 - Dave Vieglais**

*- Status changed from In Review to Closed*